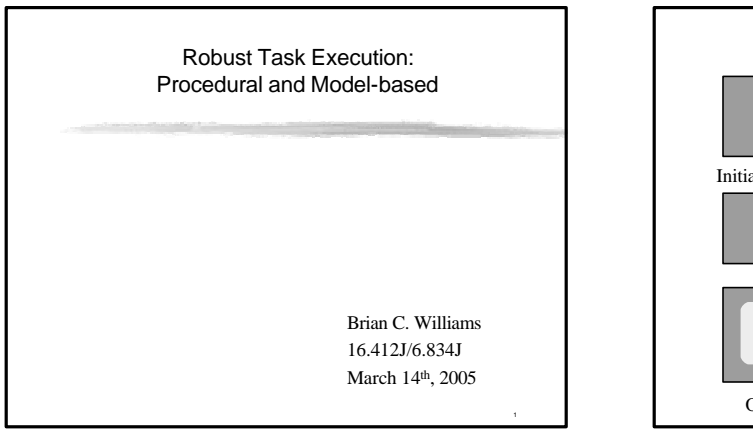

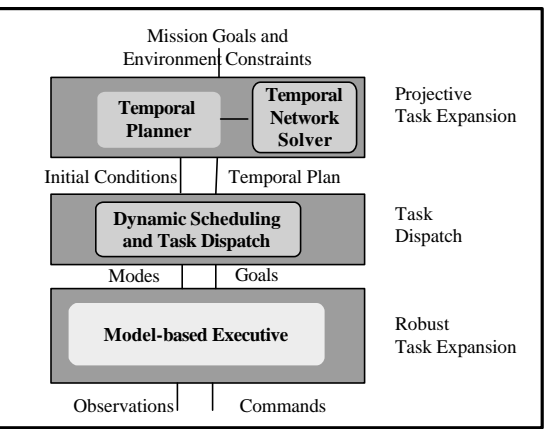

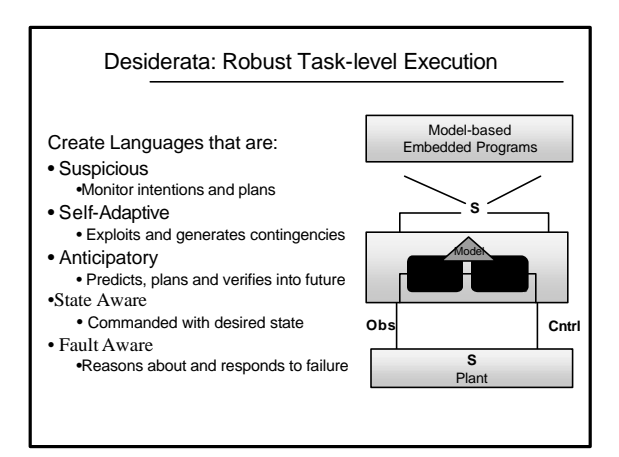

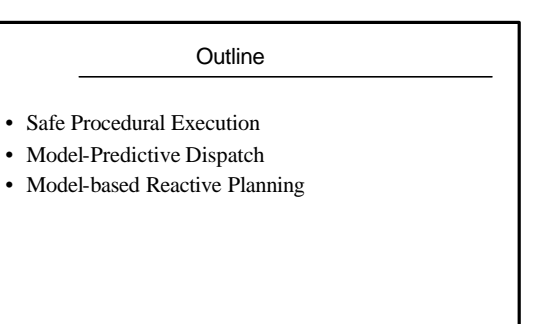

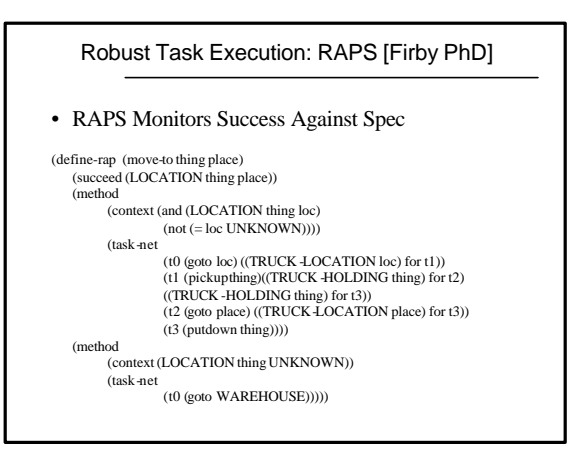

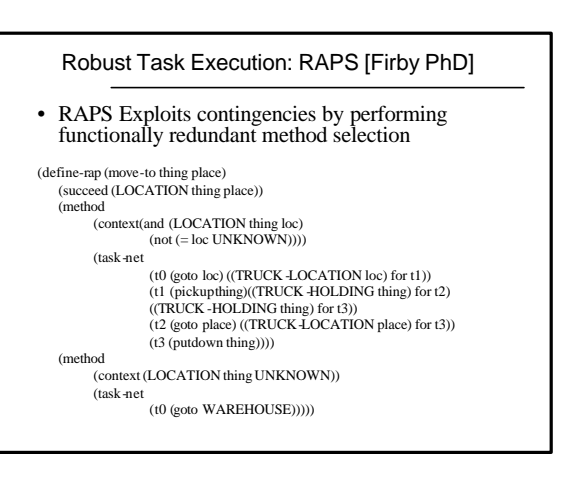

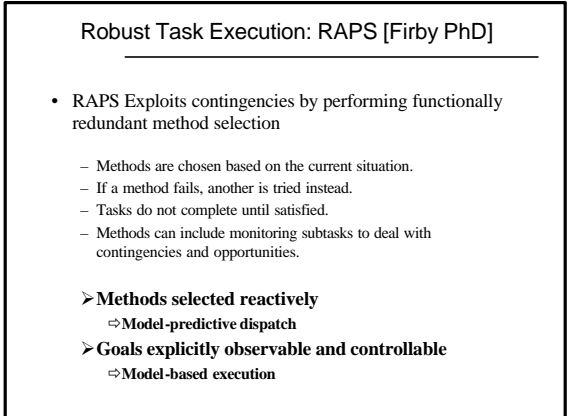

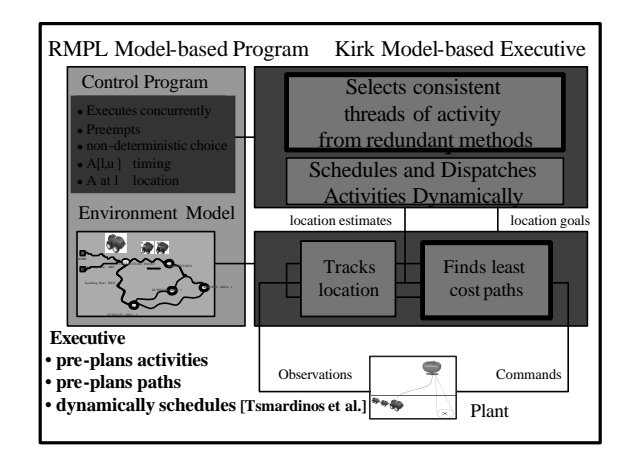

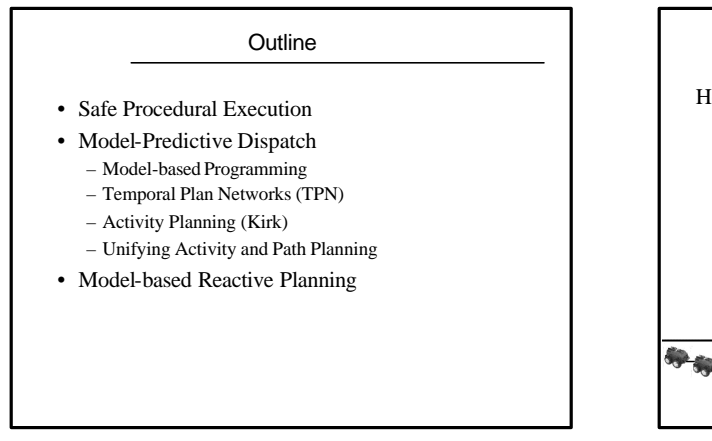

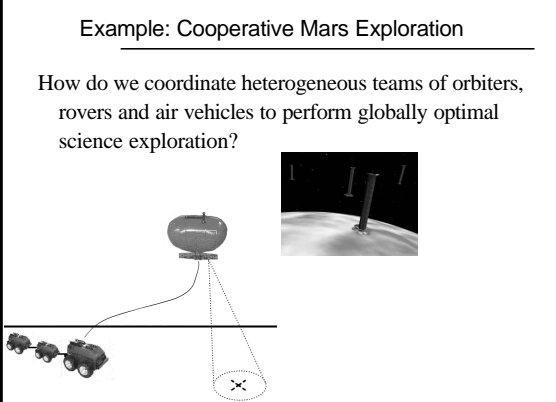

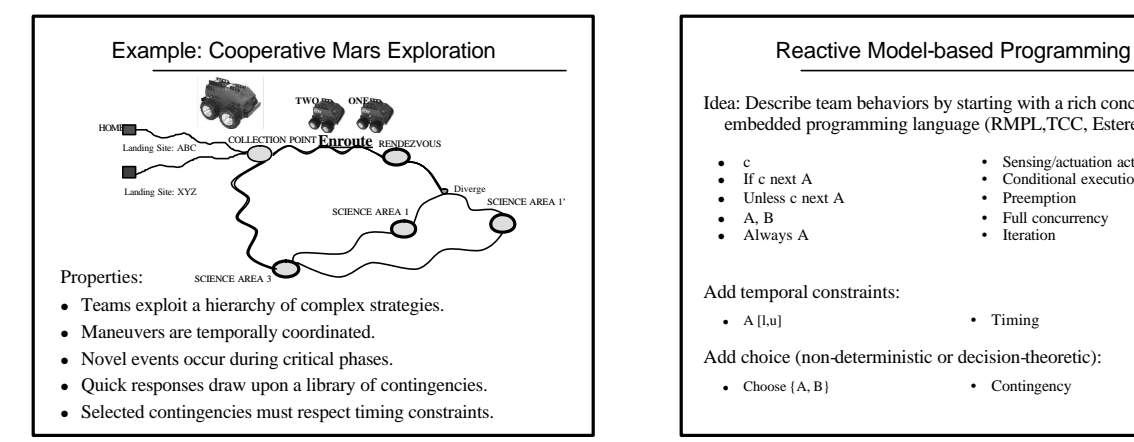

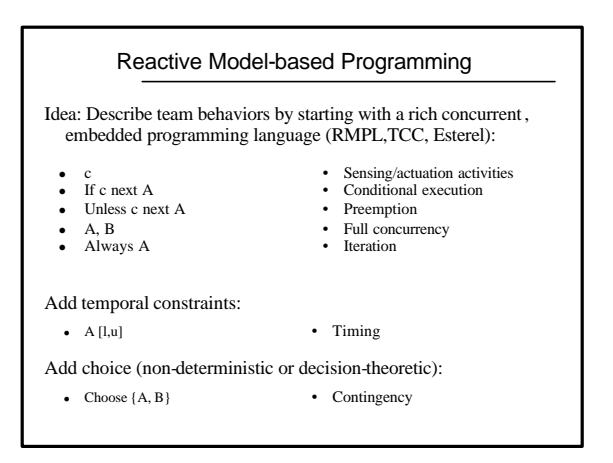

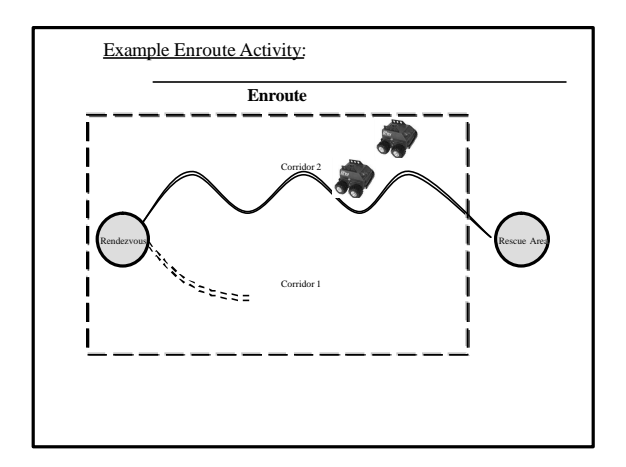

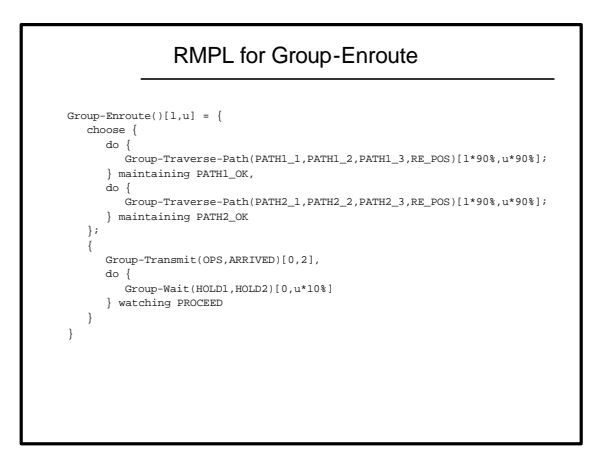

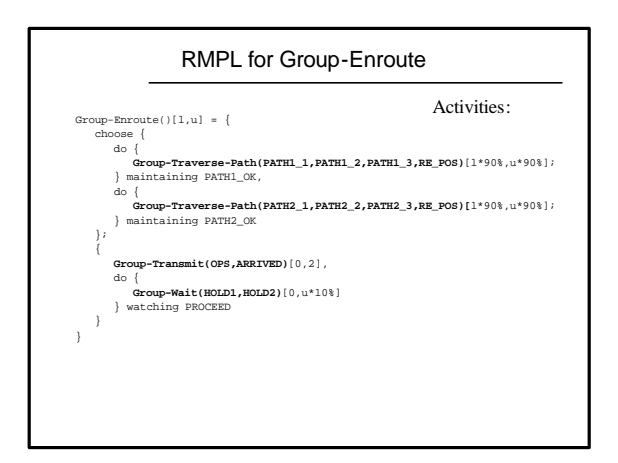

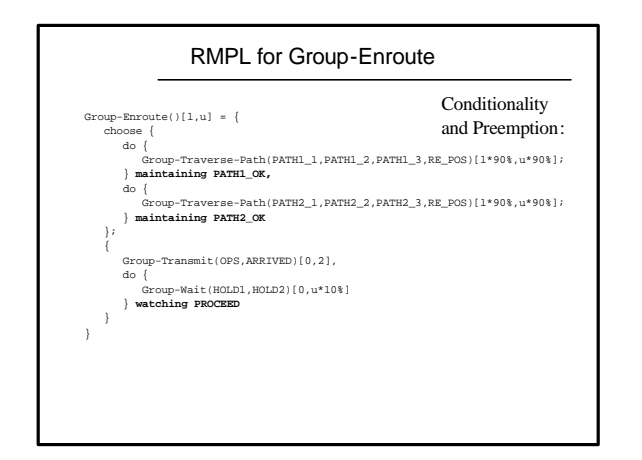

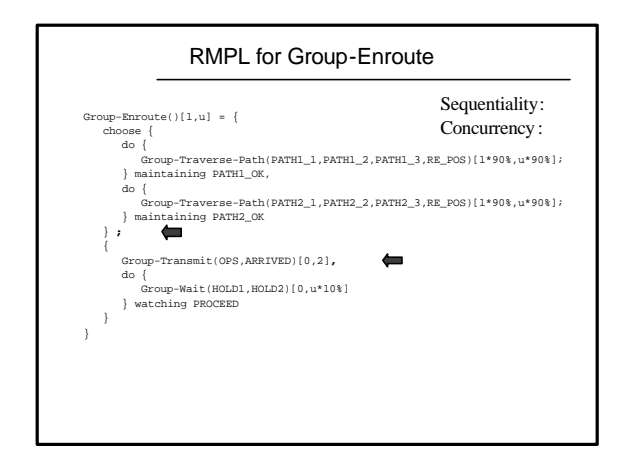

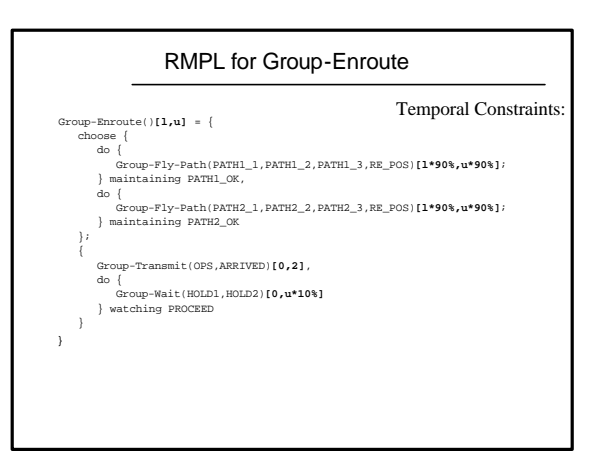

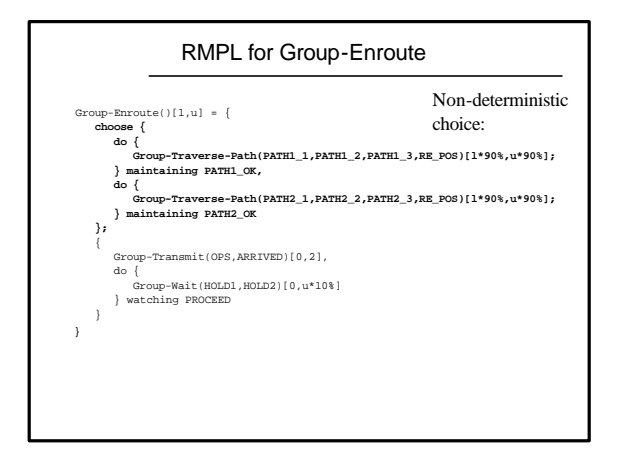

## Model-Predictive Dispatch for RMPL

How do we provide fast, temporally flexible planning for contingent method selection?

- Graph-based planners support fast planning.
- ... but plans are totally order.<br>• Desire flexible plans based on
- Desire flexible plans based on simple temporal networks (e.g., Constrain-based Interval Planning).

How do we create temporally flexible plan graphs?

- Augment simple temporal networks
- with activities & choice.
- $\Rightarrow$  temporal plan network TPN).

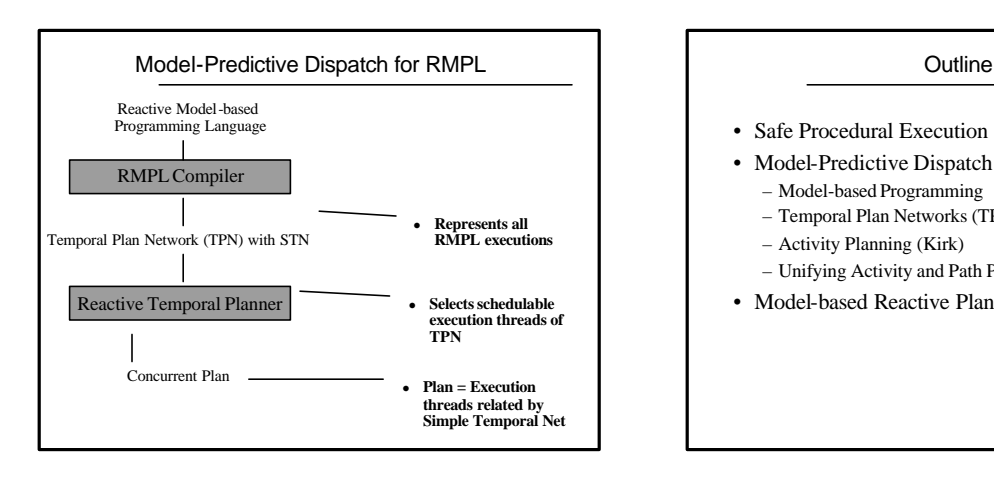

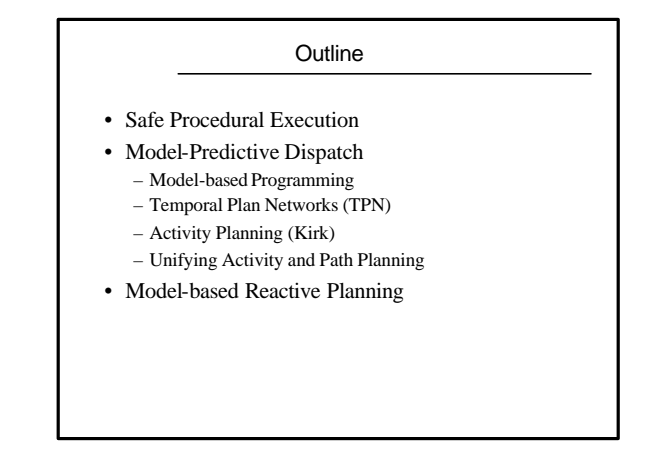

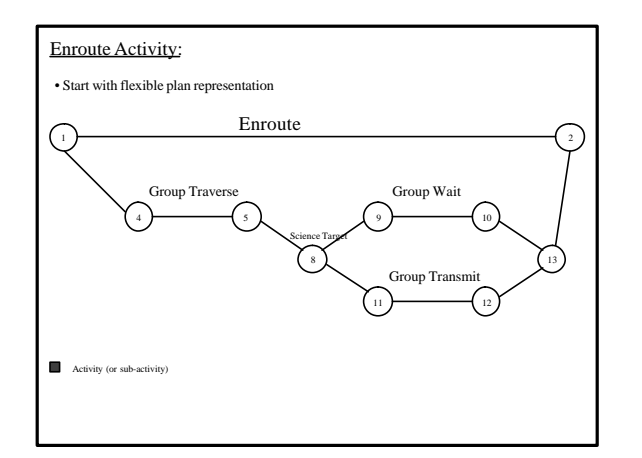

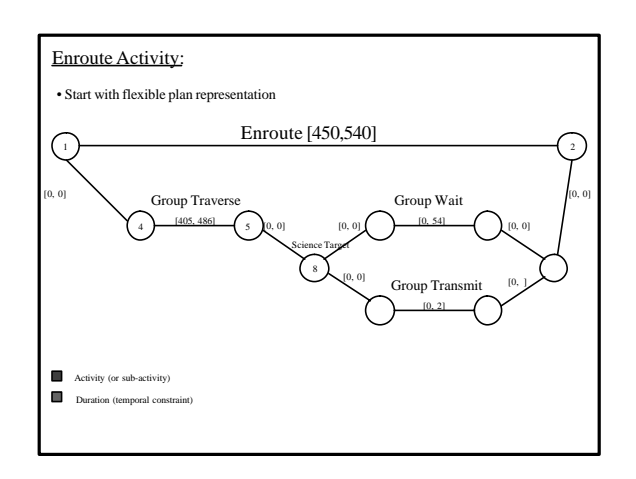

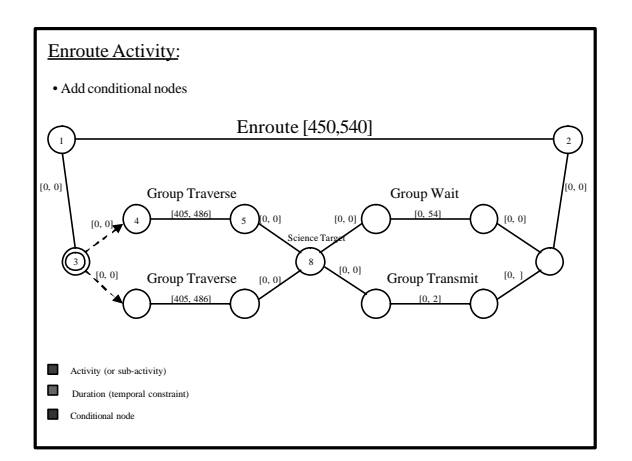

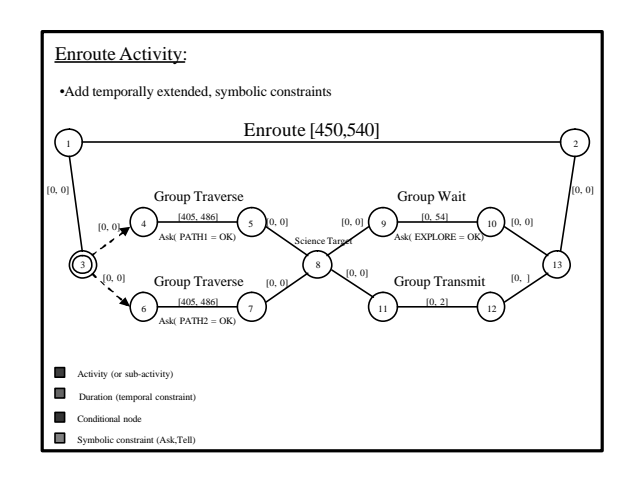

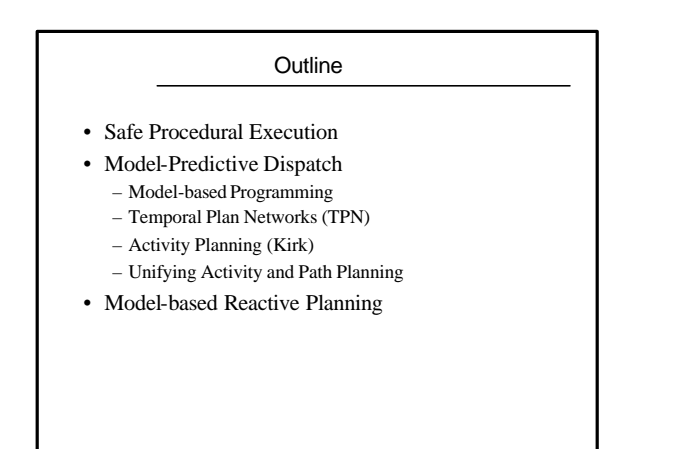

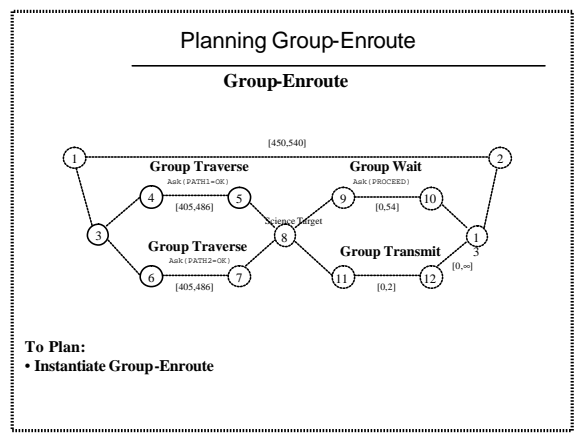

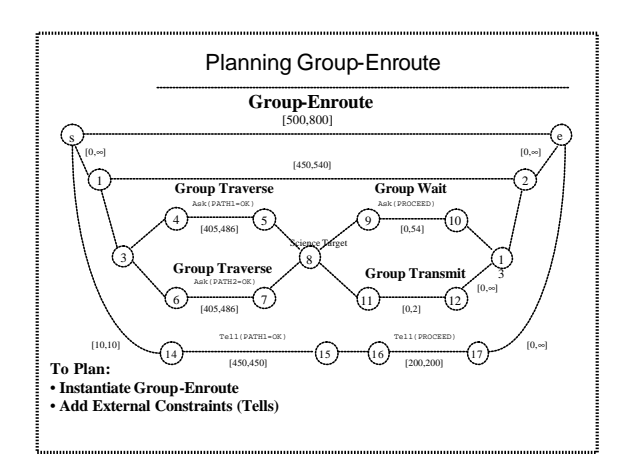

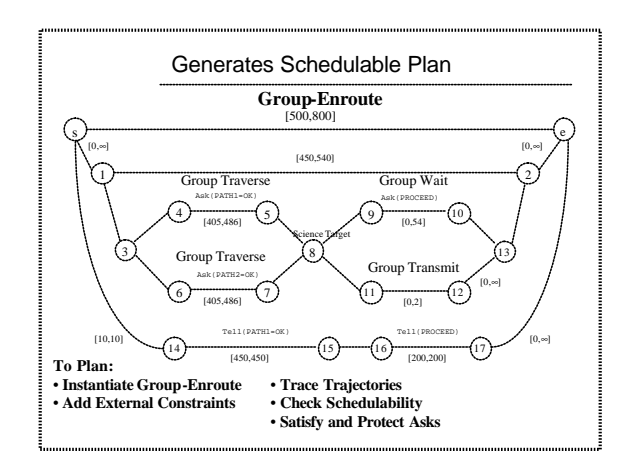

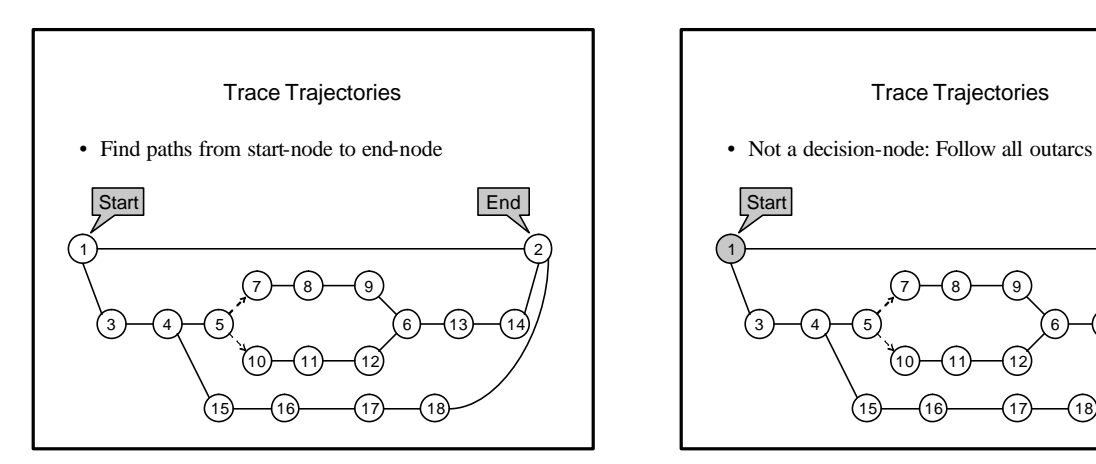

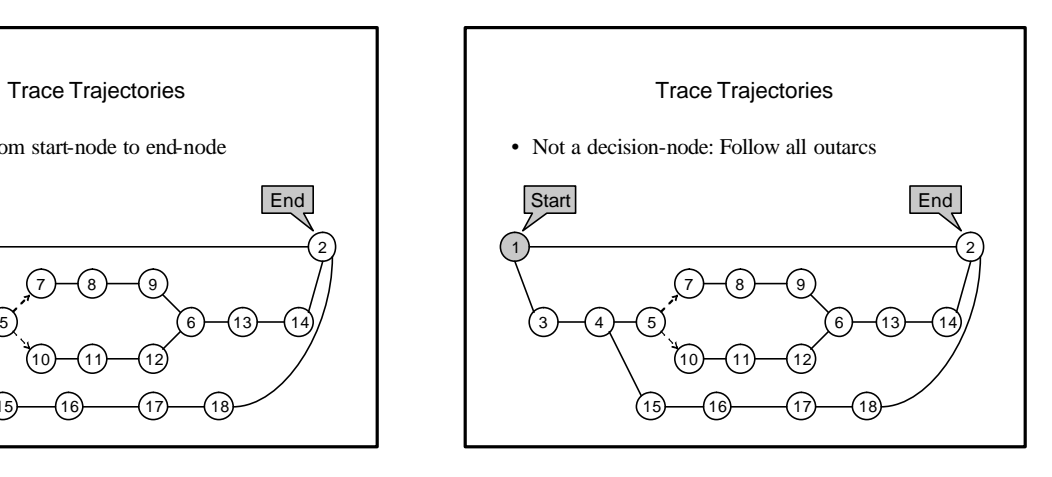

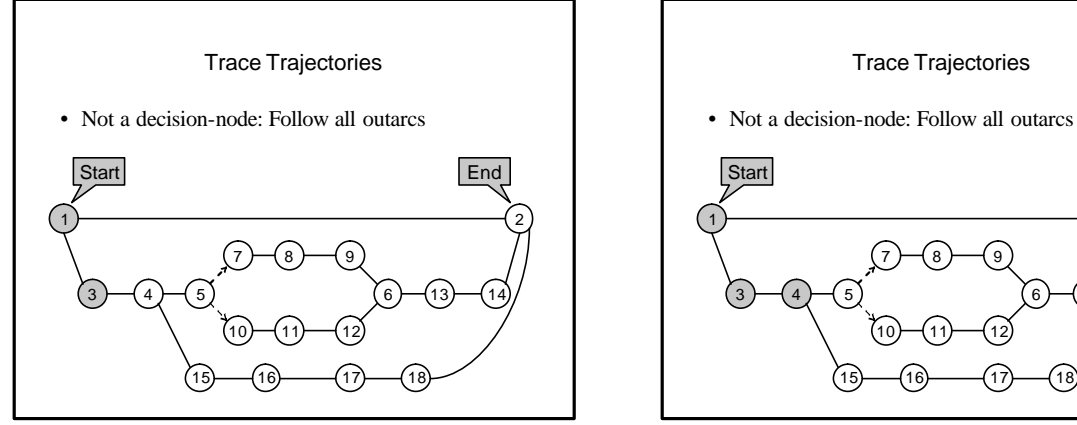

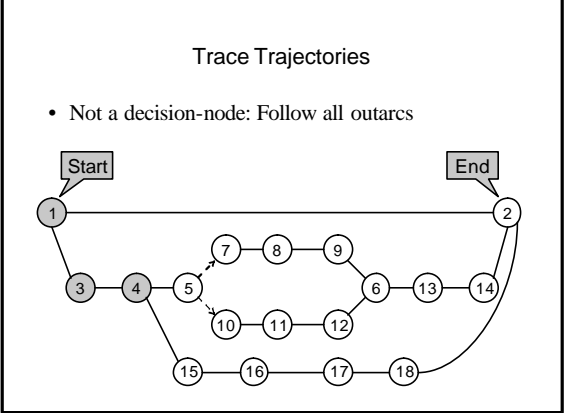

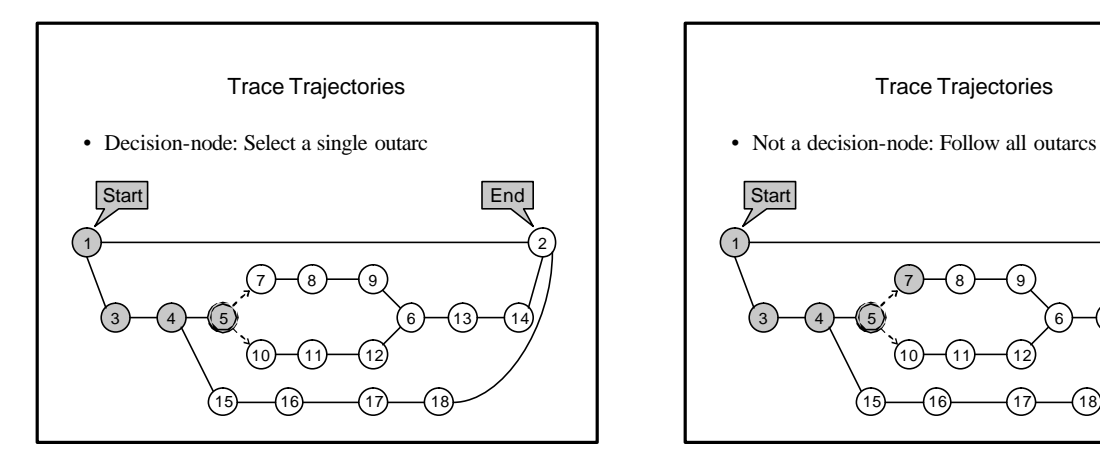

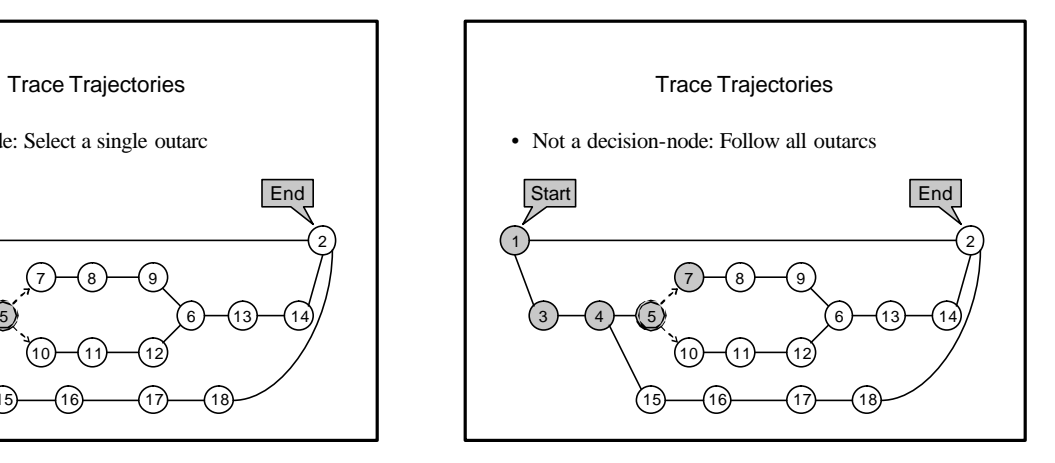

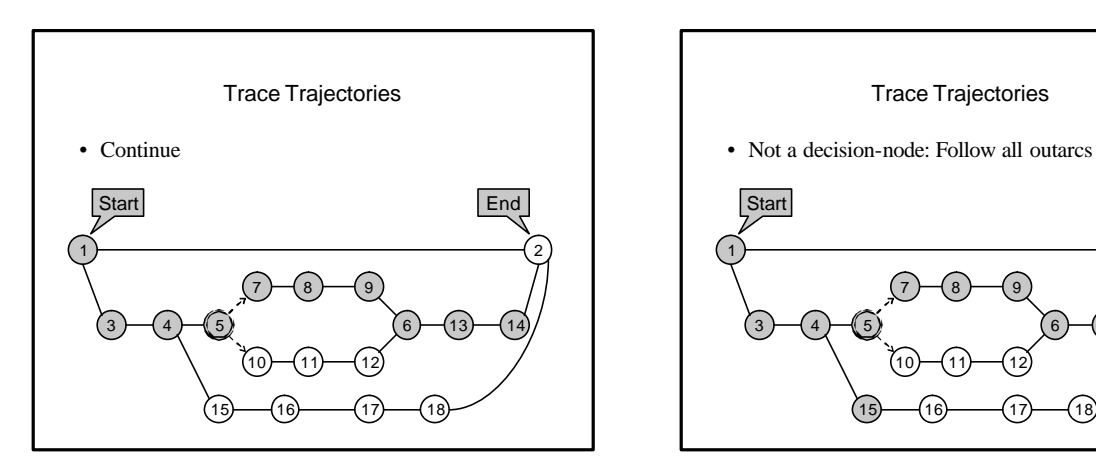

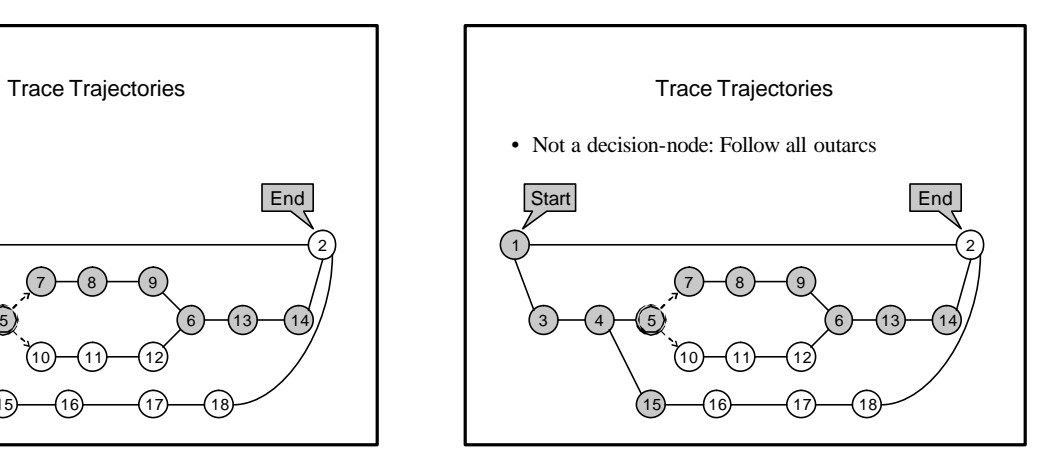

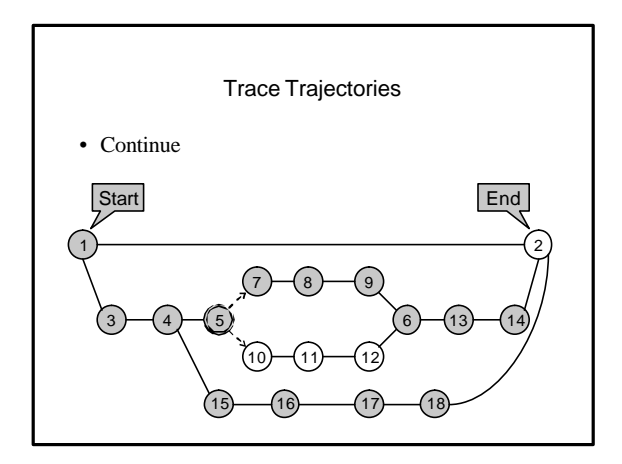

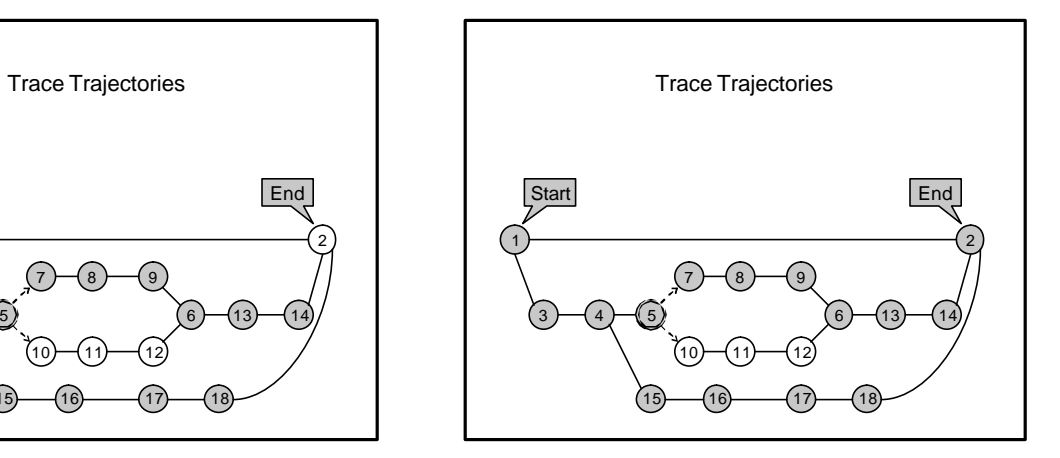

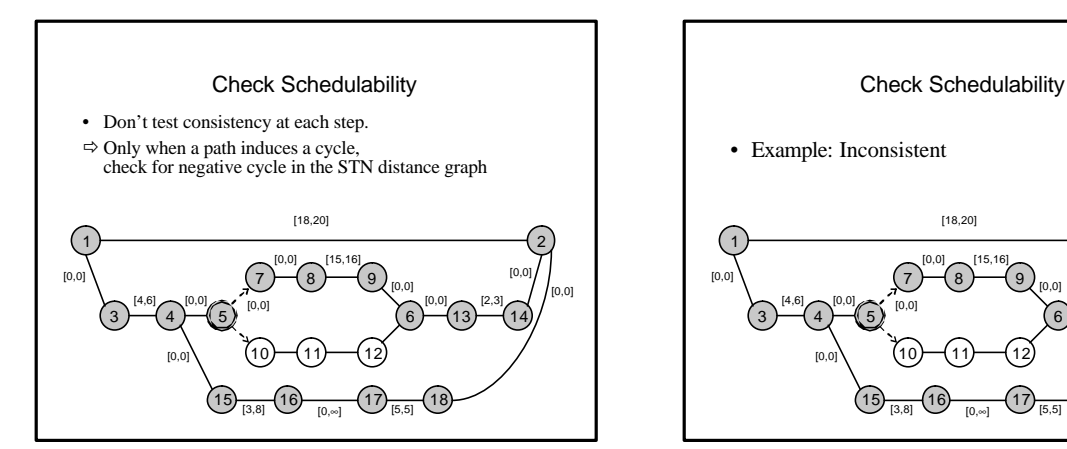

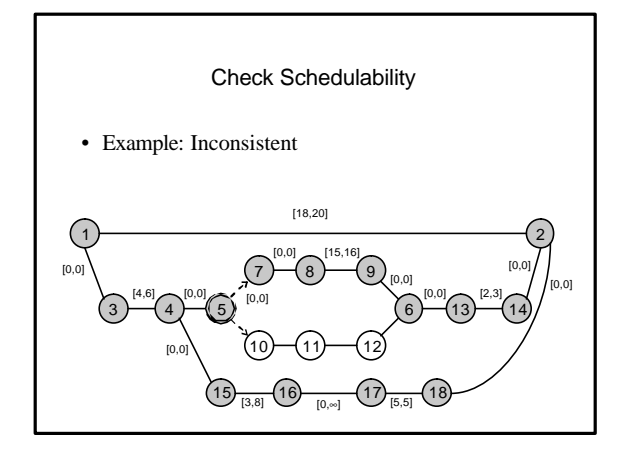

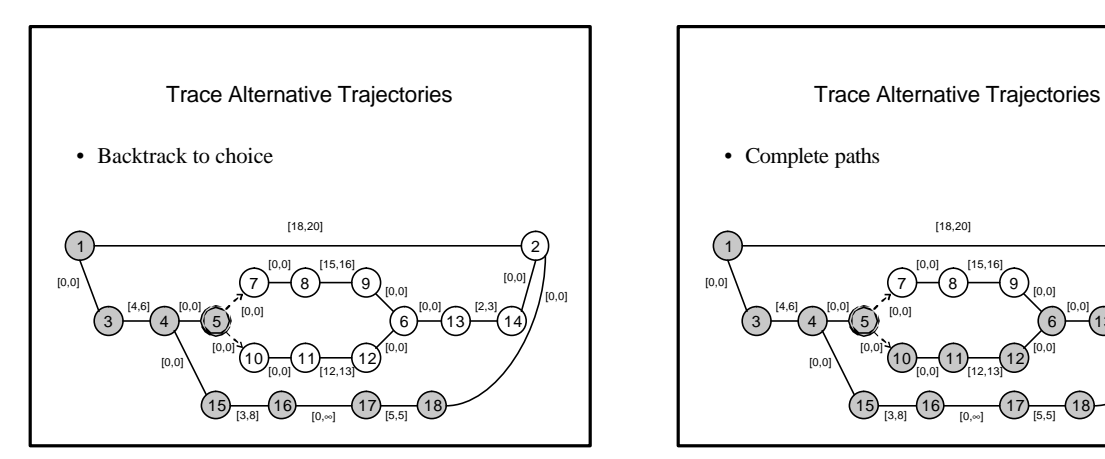

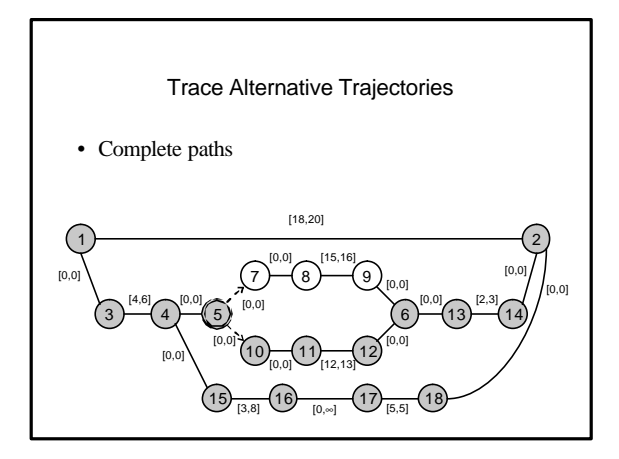

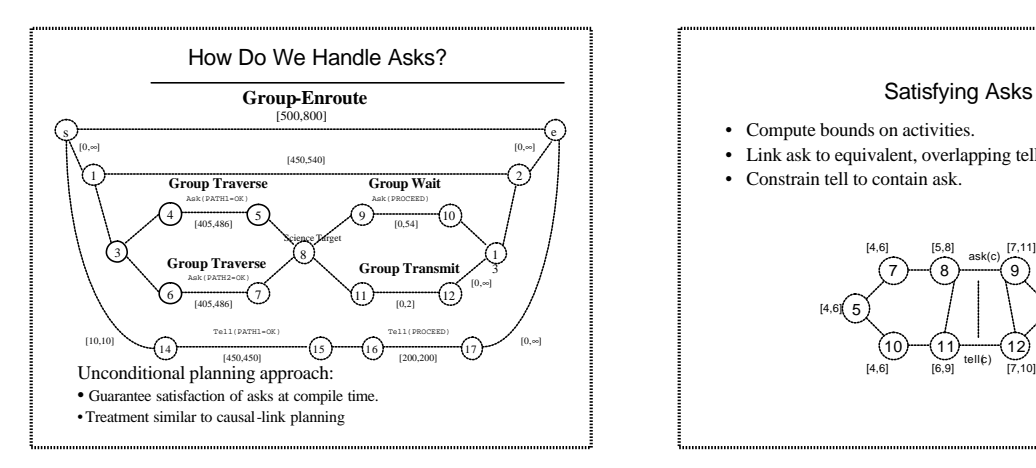

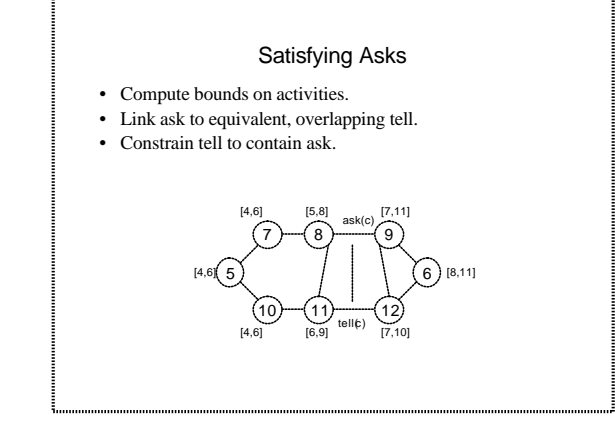

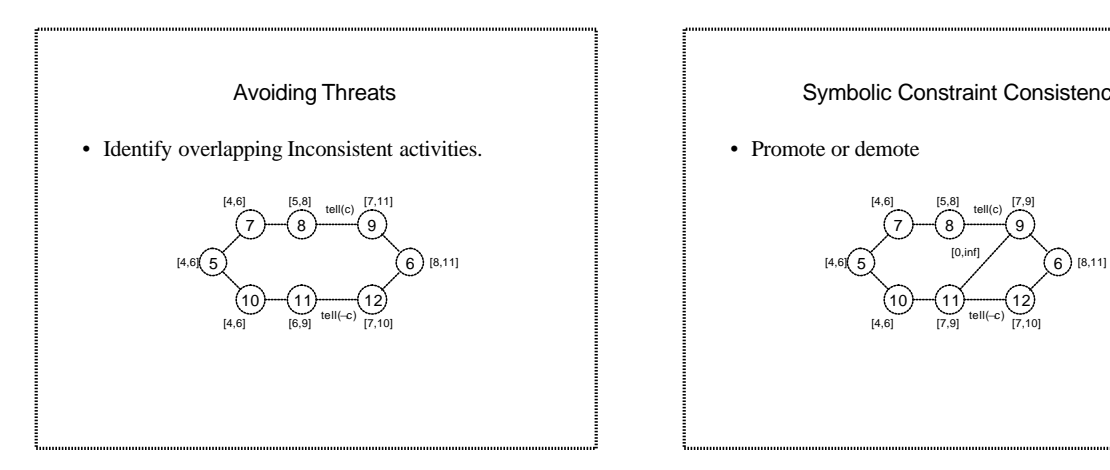

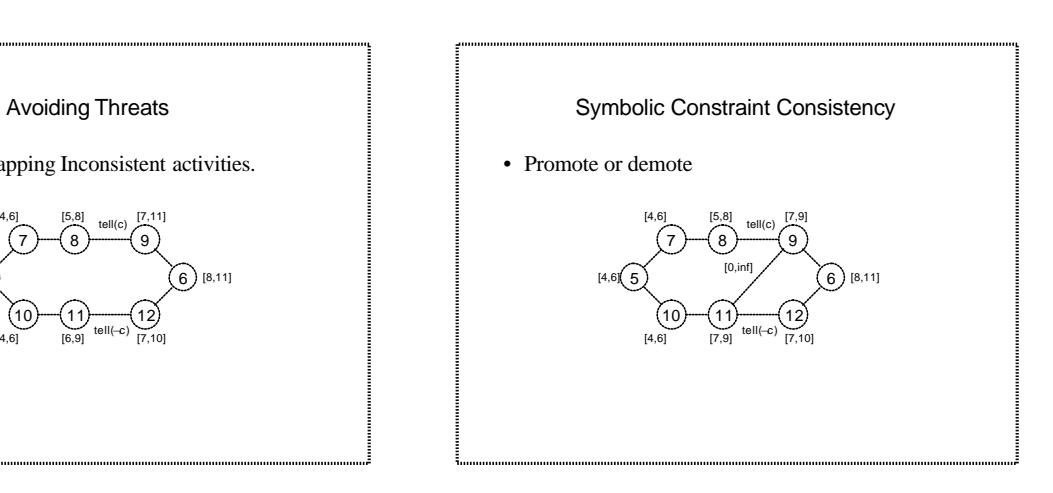

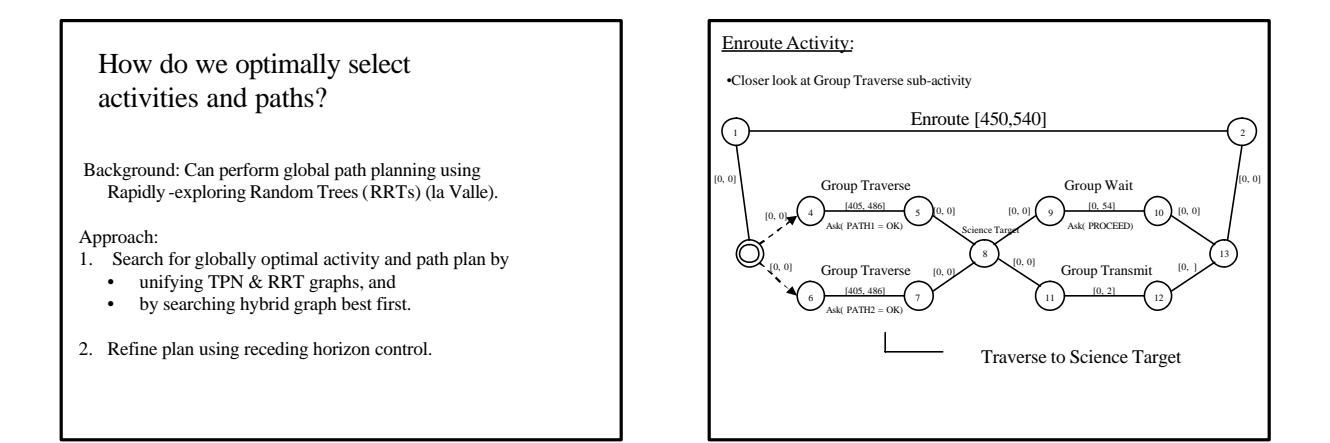

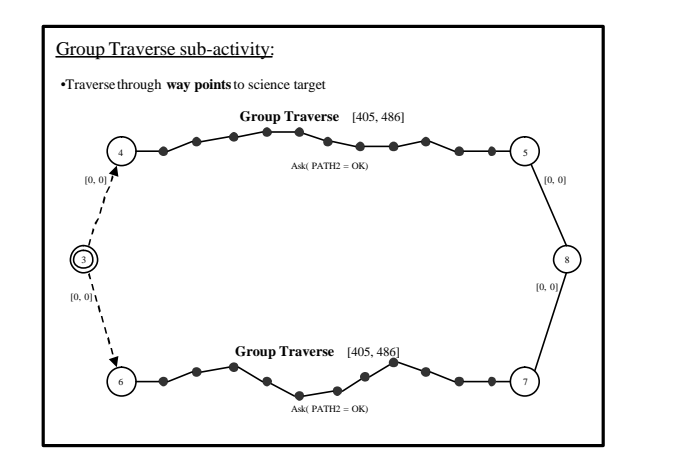

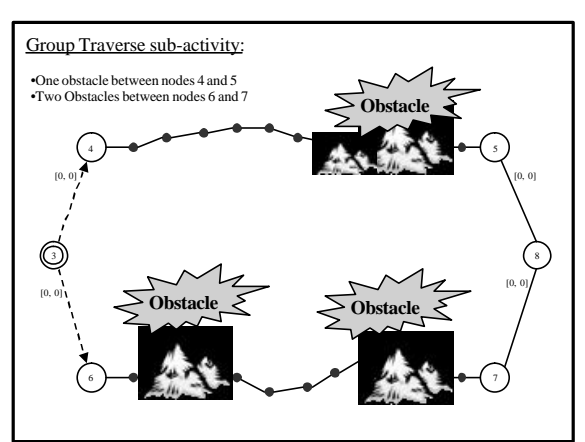

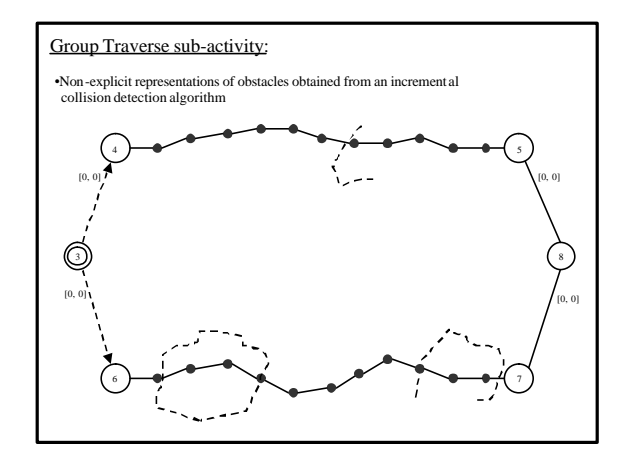

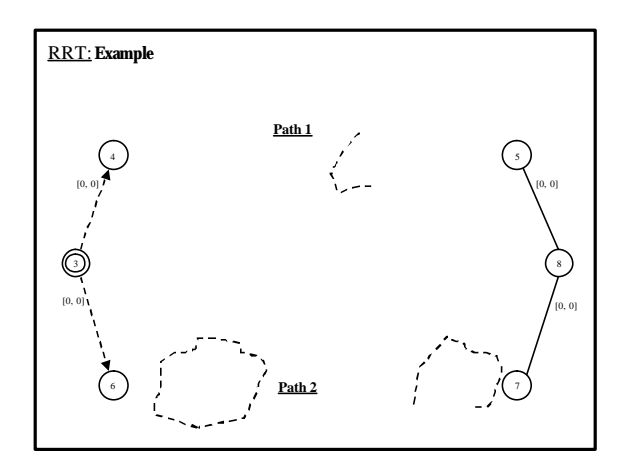

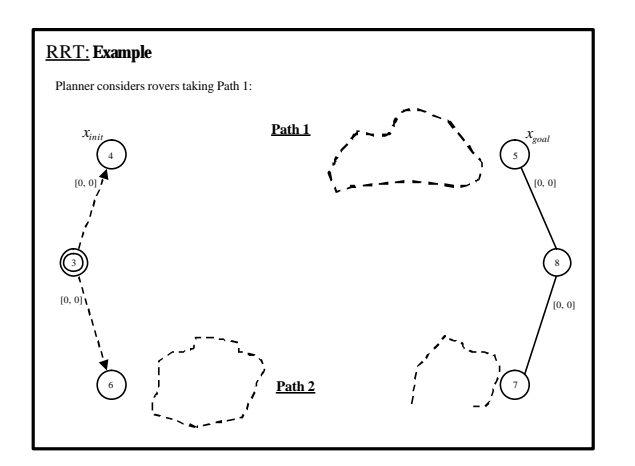

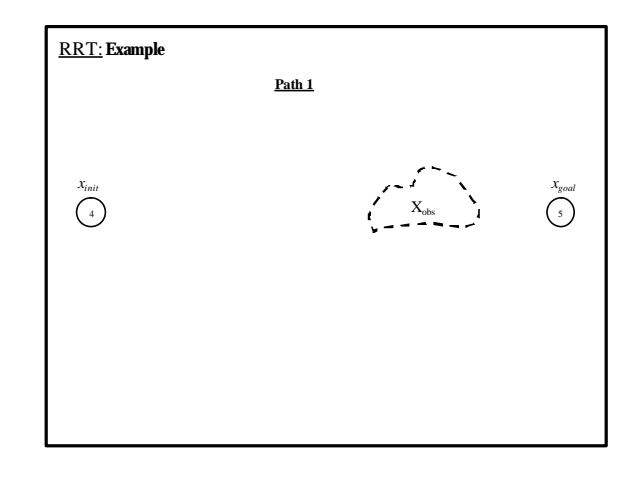

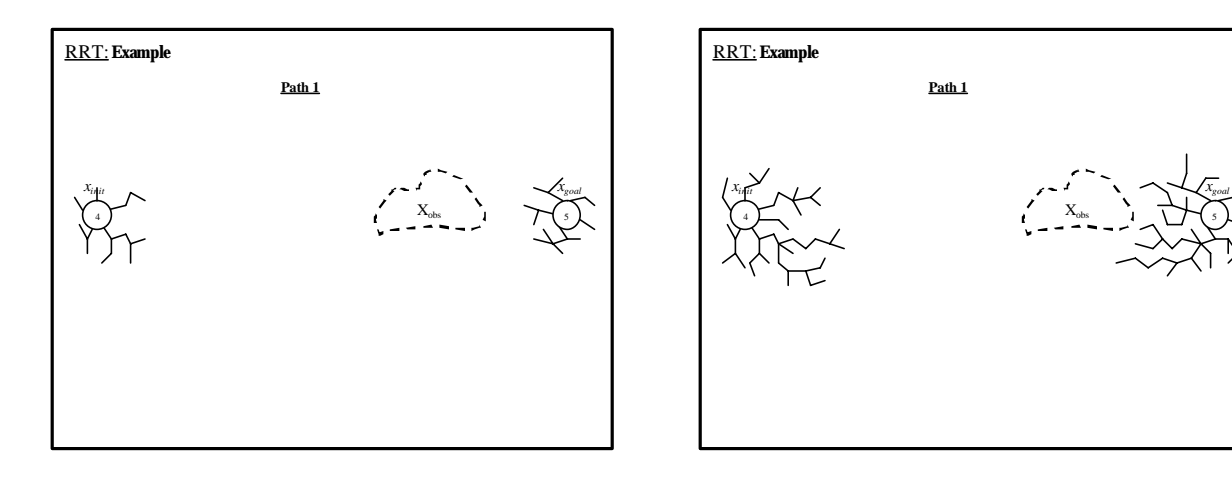

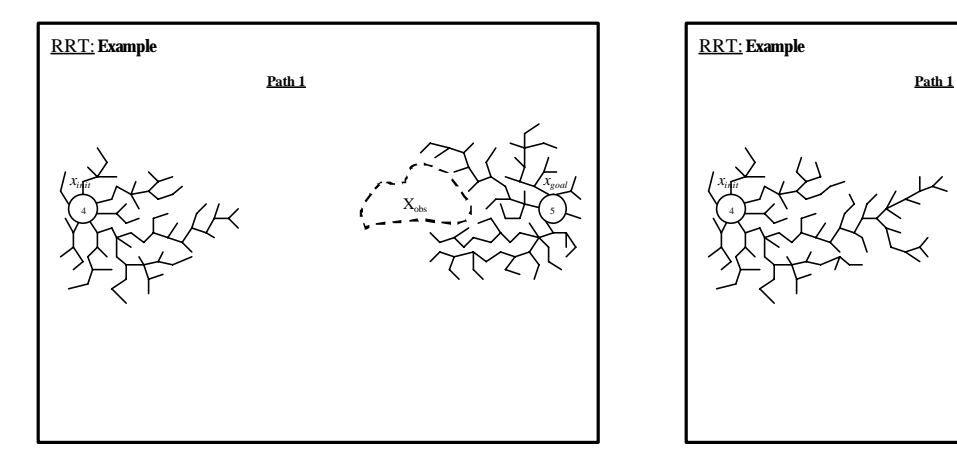

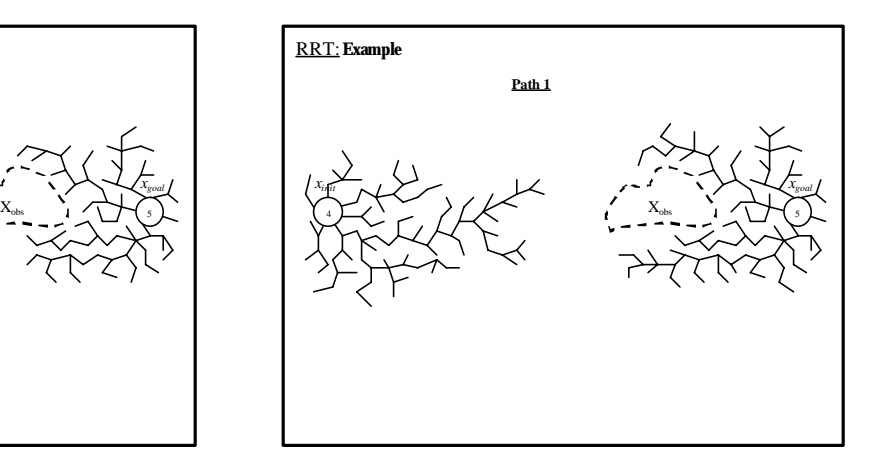

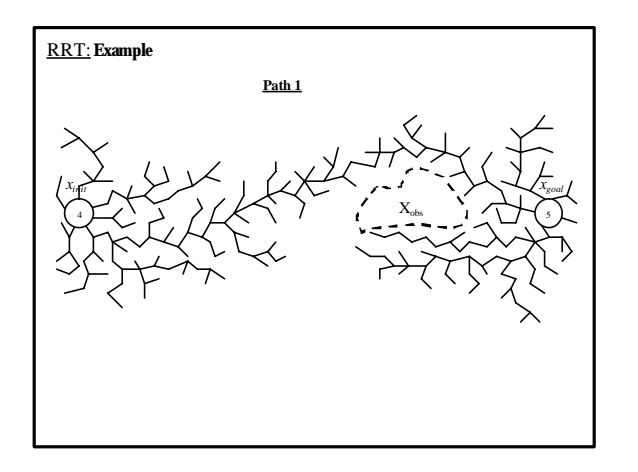

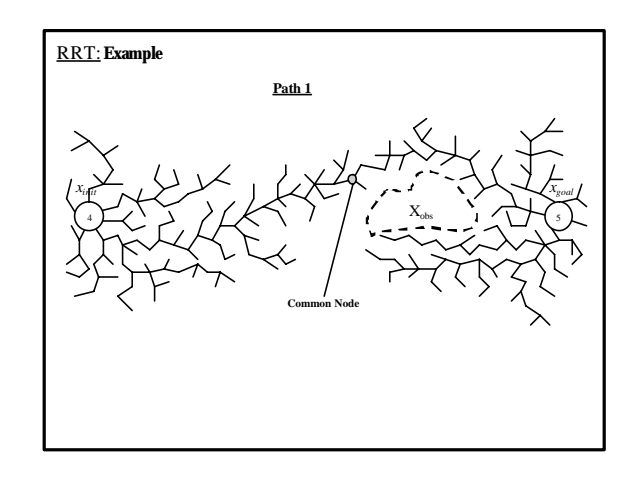

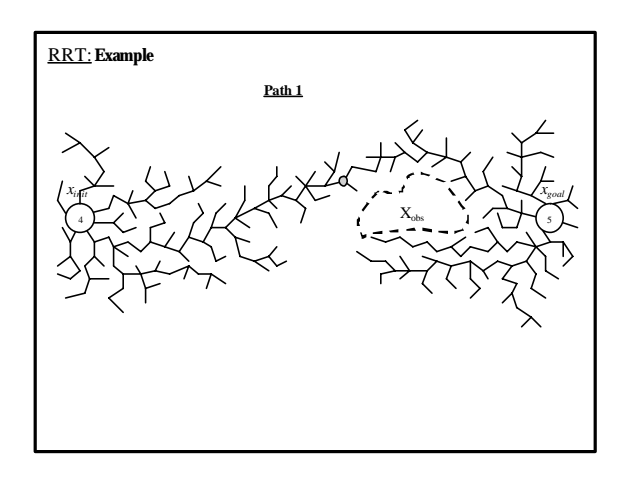

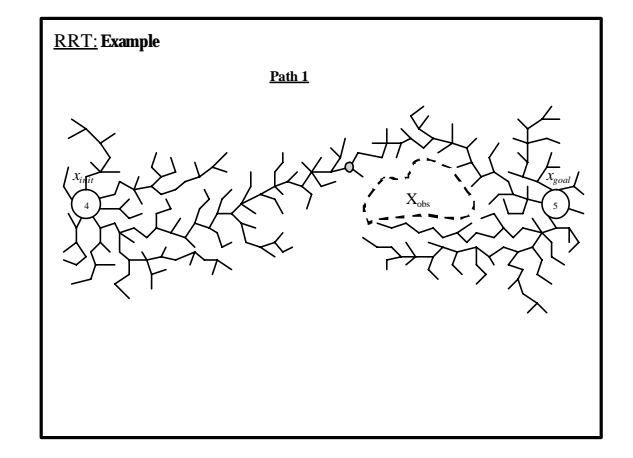

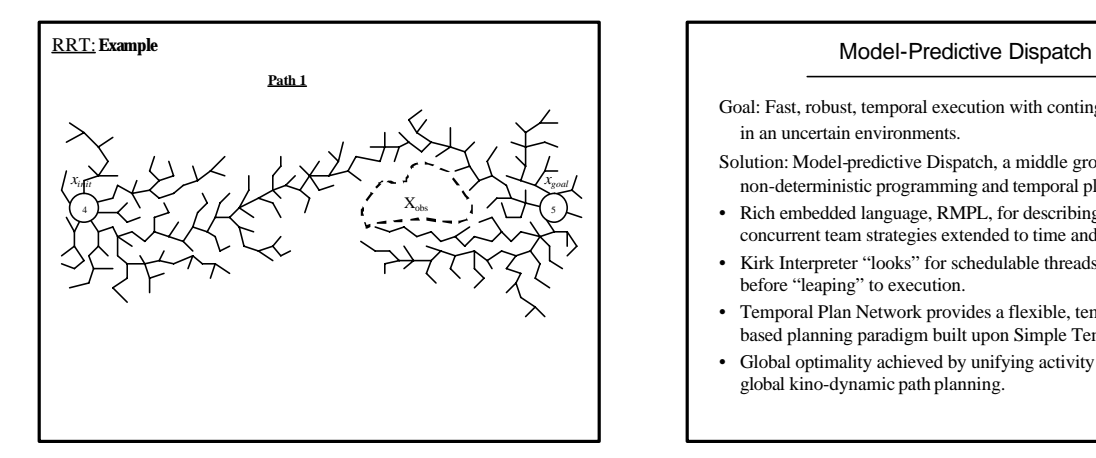

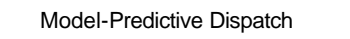

- Goal: Fast, robust, temporal execution with contingencies, in an uncertain environments.
- Solution: Model-predictive Dispatch, a middle ground between non-deterministic programming and temporal planning.
- Rich embedded language, RMPL, for describing complex concurrent team strategies extended to time and contingency.
- Kirk Interpreter "looks" for schedulable threads of execution before "leaping" to execution.
- Temporal Plan Network provides a flexible, temporal, graphbased planning paradigm built upon Simple Temporal Nets.
- Global optimality achieved by unifying activity planning and global kino-dynamic path planning.